# Vaja 1: **Geodetska opazovanja GNSS in njihove linearne kombinacije**

## **NAVODILA:**

#### **Naloga: Format RINEX**

[1](#page-0-0). Na osnovi definicije formata  $RINEX<sup>1</sup>$  definirajte vsebine datotek  $RINEX$  (elemente glave in telesa datoteke).

#### **Naloga: Uporaba programa RNXPrint.exe**

- 1. Izberite si eno stalno delujočo postajo.
- 2. Izberite si en GPS, en GLONASS in en Galileo satelit.
- 3. S programom RNXPrint.exe izpišite vsa opazovanja in vse linearne kombinacije za vse izbrane satelite na izbrani postaji (uporabite predlogo navodil programa).
- 4. Grafično primerjajte vsa opazovanja za posamezni satelit in med sateliti pojasnite numerične vrednosti opazovanj GNSS, njihove spremembe skozi čas in razlike med njimi.
- 5. Grafično primerjajte vse linearne kombinacije (numerične vrednosti in njihove spremembe skozi čas) - pojasnite ključne razlike med vrednostmi opazovanj in linearnih kombinacij.

## **Naloga: Kontrola rezultatov**

1. Na osnovi osnovnih opazovanj, poračunajte še sami vse linearne kombinacije in jih preverite preko izpisa programa RNXPrint.exe.

Upoštevajte, da imajo sateliti GLONASS za vsak satelit drugačno frekvenco. Frekvenčni kanal za vaš satelit in podan datum dobite v datoteki GLNFreqChan.txt.

Upoštevajte, da imajo vlogo opazovanj **drugega** nosilnega valovanja pri sistemu Galileo opazovanja na **nosilnem valovanju sedem (7)**.

<span id="page-0-0"></span><sup>1</sup>opis formata RINEX dobite na: <https://files.igs.org/pub/data/format/rinex211.txt>

## **POMOČ:**

Osnovne konstante:

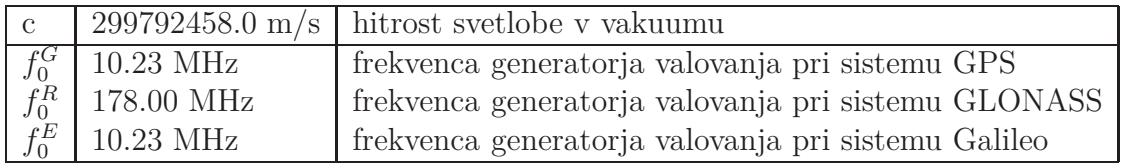

Osnovne lastnosti sistemov GNSS:

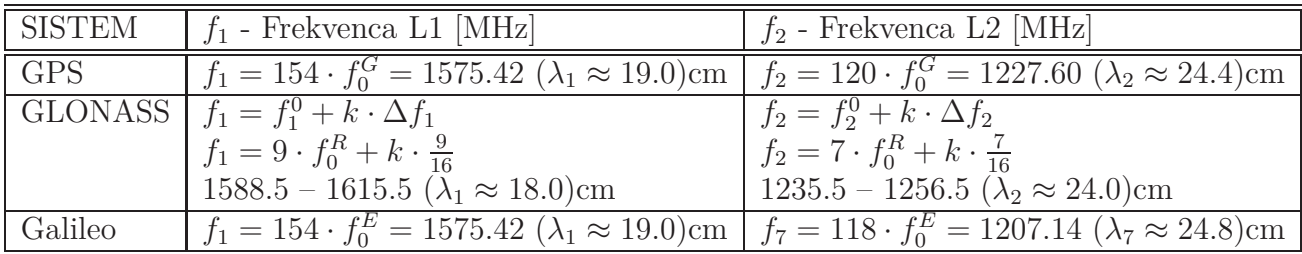

Izračun valovne dolžine za poljuben sistem *S* in poljuben satelit *k*:

$$
\lambda_S^k = \frac{c}{f_S^k}
$$

Osnovna opazovanja GNSS in osnovne enačbe so podane z:

<span id="page-1-0"></span>
$$
C1[m] = \rho + c\Delta t_R - c\Delta t^S + T + I_1 + D_{C1} + M_{C1} + \varepsilon_{C1}
$$
  
\n
$$
P1[m] = \rho + c\Delta t_R - c\Delta t^S + T + I_1 + D_{P1} + M_{P1} + \varepsilon_{P1}
$$
  
\n
$$
C2[m] = \rho + c\Delta t_R - c\Delta t^S + T + \gamma I_1 + D_{C2} + M_{C2} + \varepsilon_{C2}
$$
 (1)

$$
P2[m] = \rho + c\Delta t_R - c\Delta t^S + T + \gamma I_1 + D_{P2} + M_{P2} + \varepsilon_{P2}
$$
 (2)

$$
C7[m] = \rho + c\Delta t_R - c\Delta t^S + T + \gamma I_1 + D_{C7} + M_{C7} + \varepsilon_{C7}
$$
  
\n
$$
L1[m] = \lambda_1 \cdot \Phi_1[co] = \rho + c\Delta t_R - c\Delta t^S + T - I_1 + \lambda_1 N_1 + M_{L1} + \varepsilon_{L1}
$$
  
\n
$$
L2[m] = \lambda_2 \cdot \Phi_2[co] = \rho + c\Delta t_R - c\Delta t^S + T - \gamma I_1 + \lambda_2 N_2 + M_{L2} + \varepsilon_{L2}
$$
  
\n
$$
L7[m] = \lambda_7 \cdot \Phi_7[co] = \rho + c\Delta t_R - c\Delta t^S + T - \gamma I_1 + \lambda_2 N_2 + M_{L7} + \varepsilon_{L7}
$$

Kjer so:

- C1 Splošno dostopna[2](#page-2-0) psevdorazdalja na prvem nosilnem valovanju(v metrih)
- P1 Precizna psevdorazdalja na prvem nosilnem valovanju (v metrih)
- C2 Splošno dostopna psevdorazdalja na drugem nosilnem valovanju(v metrih)
- P2 Precizna psevdorazdalja na drugem nosilnem valovanju(v metrih)
- C7 Splošno dostopna psevdorazdalja na sedmem nosilnem valovanju(v metrih)
- L1 Fazna psevdorazdalja na prvem nosilnem valovanju (v metrih), (Φ<sup>1</sup> predstavlja fazno opazovanje v celih obratih [*co*])
- L2 Fazna psevdorazdalja na drugem nosilnem valovanju (v metrih), (Φ<sup>2</sup> predstavlja fazno opazovanje v celih obratih [*co*])

L7 Fazna psevdorazdalja na sedmem nosilnem valovanju (v metrih), (Φ<sup>7</sup> predstavlja fazno opazovanje v celih obratih [*co*])

Količine v enačbah [2](#page-1-0) so določene z:

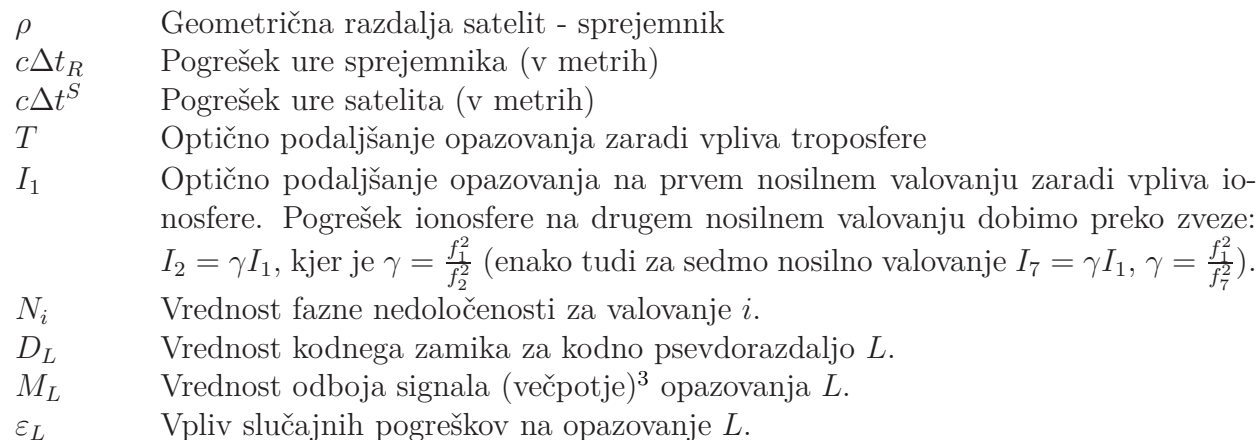

Linearne kombinacije in njihov izračun:

• L3, P3 - linearna kombinacija, neodvisna od ionosfere<sup>[4](#page-2-2)</sup>. Vse količine so v metrih.

$$
L3 = \frac{f_1^2}{f_1^2 - f_2^2} \cdot L1 - \frac{f_2^2}{f_1^2 - f_2^2} \cdot L2 = \alpha_1 \cdot L1 - \alpha_2 \cdot L2
$$

$$
P3 = \frac{f_1^2}{f_1^2 - f_2^2} \cdot P1 - \frac{f_2^2}{f_1^2 - f_2^2} \cdot P2 = \alpha_1 \cdot P1 - \alpha_2 \cdot P2
$$
Faktorja:  $\alpha_1 \approx 2.55$   $\alpha_2 \approx 1.55$   $\rightarrow$   $\alpha_1 - \alpha_2 = 1.0$ 

• L4, P4 - linearna kombinacija, neodvisna od geometrije<sup>[5](#page-2-3)</sup>. Vse količine so v metrih.

$$
L4 = L1 - L2
$$

$$
P4 = P2 - P1
$$

• Melbourne-Wübbena - linearna kombinacija, neodvisna od geometrije, ionosfere, troposfere in popravkov ur (satelitove in sprejemnikove). Vse količine so v metrih.

$$
MW = \left(\frac{f_1}{f_1 - f_2} \cdot L1 - \frac{f_2}{f_1 - f_2} \cdot L2\right) - \left(\frac{f_1}{f_1 + f_2} \cdot P1 + \frac{f_2}{f_1 + f_2} \cdot P2\right)
$$

$$
MW = (\beta_1 \cdot L1 - \beta_2 \cdot L2) - (\delta_1 \cdot P1 + \delta_2 \cdot P2)
$$

Faktorji:

$$
\beta_1 \approx 4.53 \quad \beta_2 \approx 3.53 \quad \rightarrow \quad \beta_1 - \beta_2 = 1.0
$$
  

$$
\delta_1 \approx 0.56 \quad \delta_2 \approx 0.44 \quad \rightarrow \quad \delta_1 + \delta_2 = 1.0
$$

<span id="page-2-0"></span><sup>&</sup>lt;sup>2</sup>angl. Coarse Aquisition (CA ali  $C/A$ )

<span id="page-2-1"></span><sup>3</sup>angl. Multipath

<sup>4</sup>angl. Ionosphere-free linear combination

<span id="page-2-3"></span><span id="page-2-2"></span><sup>5</sup>angl. Geometry-free linear combination

• Izračun večpotja - linearni kombinaciji za izračun vpliva večpotja na kodnih opazovanjih:

$$
M_{C1} = C1 - (1 + \frac{2}{\gamma - 1}) \cdot L1 + (\frac{2}{\gamma - 1}) \cdot L2
$$
  
\n
$$
M_{C1} = C1 - \kappa_1 \cdot L1 + \kappa_2 \cdot L2
$$
  
\n
$$
M_{P1} = P1 - (1 + \frac{2}{\gamma - 1}) \cdot L1 + (\frac{2}{\gamma - 1}) \cdot L2
$$
  
\n
$$
M_{P1} = P1 - \kappa_1 \cdot L1 + \kappa_2 \cdot L2
$$
  
\n
$$
M_{P2} = P2 - (\frac{2\gamma}{\gamma - 1}) \cdot L1 + (\frac{2\gamma}{\gamma - 1} - 1) \cdot L2
$$
  
\n
$$
M_{P2} = P2 - \nu_1 \cdot L1 + \nu_2 \cdot L2
$$

Faktor  $\gamma = \frac{f_1^2}{f_2^2}$ .